# DEHIDRASI ISOPROPANOL MENJADI DIISOPROPIL ETER DENGAN KATALIS ZEOLIT NIKEL FOSFAT

#### SKRIPSI

## Diajukan Sebagai Salah Satu Syarat Untuk Memperoleh Gefar Sarjana Sains Bidang Studi Kimia

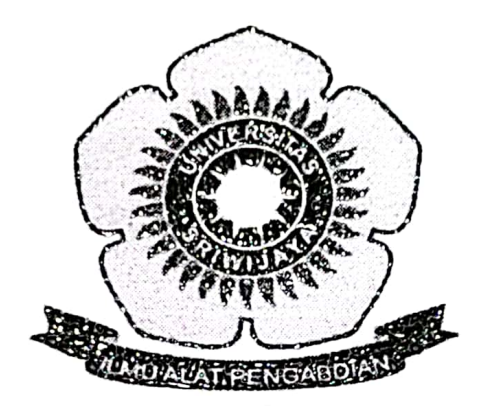

**LOLA ANDINI** 08031381823076

**JURUSAN KIMIA** FAKULTAS MATEMATIKA DAN ILMU PENGETAHUAN ALAM UNIVERSITAS SRIWIJAYA **INDRALAYA** 2022

#### HALAMAN PENGESAHAN

### DEHIDRASI ISOPROPANOL MENJADI DUSOPROPIL ETER DENGAN KATALIS ZEOLIT NIKEL FOSFAT

#### **SKRIPSI**

#### Diajukan Untuk Melengkapi Salah Satu Syarat Memperoleh Gelar Sarjana Sains Bidang Studi Kimia

Lola Andini 08031381823076

Indralaya, Juli 2021

Pembimbing Tasanudin, M. Si

 $\overline{a}$ 

NIP. 197205151997021003

<sup>4</sup> Mengetahui, **TAS** ekan Fakultas Matematika dan Ilmu Pengetahuan Alam yah, S. Si., M. Si., Ph. D man P.197111191997021001

#### HALAMAN PERSETUJUAN

Karya tulis ilmiah berupa skripsi ini dengan judul "Dehidrasi Isopropanol Menjadi Diisopropil Eter dengan Katalis Zcolit Nikel Fosfat" telah dipertahankan dihadapan Tim Penguji Sidang Sarjana Jurusan Kimia Fakultas Matematika dan Ilmu Pengetahuan Alam Universitas Sriwijaya pada Tanggal 22 Juni 2022 dan telah diperbaiki, diperiksa serta disetujui sesuai masukan yang diberikan.

Indralaya, Juli 2022

1. Dr. Hasanudin, M. Si NIP. 197205151997021003

Anggota:

Ketua:

- 2. Drs. Dasril Basir, M. Si NIP. 195810091986031005
- 3. Dr. Ady Mara, M. Si NIP. 196405101991022001

IW<br>Ammi

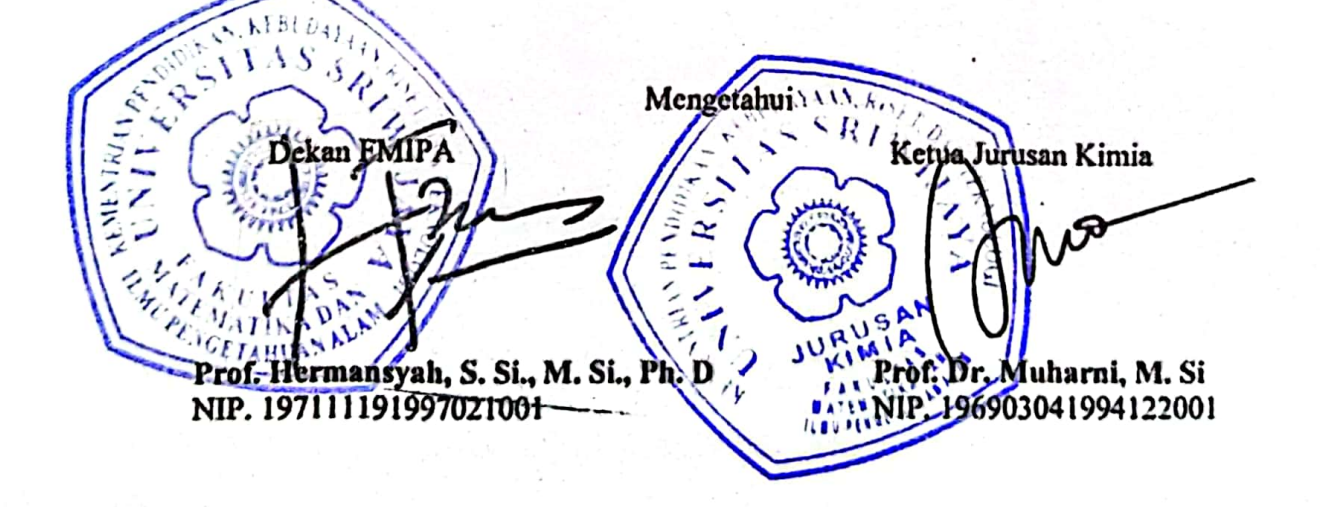

### PERNYATAAN KEASLIAN KARYA ILMIAH

Yang bertanda tangan di bawah ini:

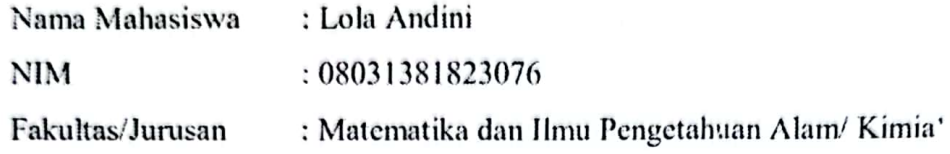

. Menyatakan bahwa skripsi ini adalah hasil karya saya sendiri dan karya ilmiah ini belum pernah diajukan sebagai pemenuhan persyaratan untuk memperoleh gelar kesarjanaan strata (S1) dari Universitas Sriwijaya maupun perguruan tinggi lain. Semua informasi yang dimuat dalam skripsi ini yang berasal dari penulis lain baik yang dipublikasikan atau tidak telah diberikan penghargaan dengan mengutip nama sumber penulis secara benar. Semua isi dari skripsi ini sepenuhnya menjadi tanggung jawab saya sebagai penulis.

Demikian surat pernyataan ini saya buat dengan sebenarnya.

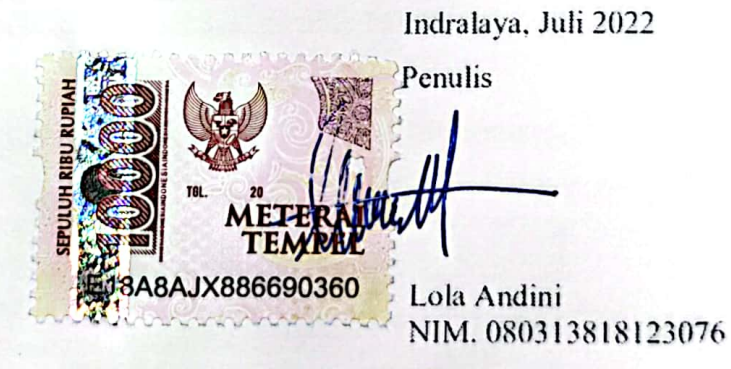

## HALAMAN PERSETUJUAN PUBLIKASI KARYA ILMIAH UNTUK **KEPENTINGAN AKADEMIS**

Sebagai civitas akademik Universitas Sriwijaya, yang bertanda tangan di bawah ini:

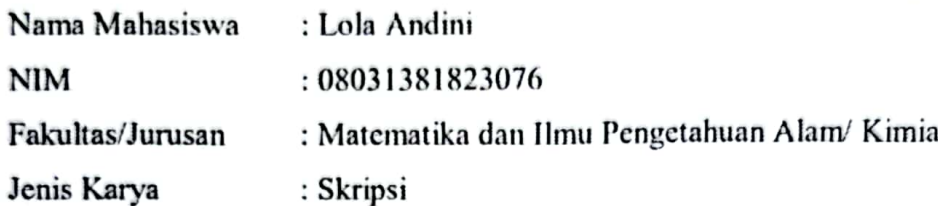

Demi pengembangan ilmu pengetahuan, saya menyetujui untuk memberikan kepada Universitas Sriwijaya "Dehidrasi Isopropanol Menjadi Diisopropil Eter dengan Katalis Zeolit Nikel Fosfat". Dengan hak bebas royalty non-ekslusive ini Universitas Sriwijaya berhak menyimpan, mengalih, edit/menformatkan, mengelola dalam bentuk pangkalan data (database), merawat dan mempublikasikan tugas akhir atau skripsi saya selama tetap mencantumkan nama saya sebagai penulis/pencipta dan sebagai pemilik hak cipta.

Demikianlah pernyataan ini saya buat dengan sesunggunnya.

Indralaya, Juli 2022

Lola Andini NIM. 08031381823076

#### **SUMMARY**

# DEHYDRATION OF ISOPROPANOL TO DIISOPROPIL ETHER WITH ZEOLITE NICKEL PHOSPHATE CATALYST

Lola Andini: Supervised by Dr. Hasanudin, M.Si

Department of Chemistry, Faculty of Mathematics and Natural Sciences, Sriwijaya University

 $xvii + 76$  pages + 16 pictures + 3 tables + 8 attachments

The preparation of nickel phosphate impregnated zeolite catalyst has been carried out with various concentrations of Zeolite-Ni $(H_2PO_4)_2$ , namely 2, 4, 6, 8 and 10 mEq/g. The purpose of this study was to apply the Zeolite-Ni $(H_2PO_4)$ catalyst during the dehydration of isopropanol to diisopropyl ether and to characterize the best synthesis using XRD, SEM-EDS, and FTIR. The performance of Zeolite-Ni $(H_2PO_4)$  catalyst was shown in the dehydration process of isopropanol to disopropyl ether and the dehydration result was measured using GC-MS. The diisopropyl ether product formed selectivity and yield of 81.51% and 33.16% when dehydrated with a Zeolite-Ni $(H_2PO_4)_2$  catalyst of 8 mEq/g. Acidity analysis was carried out using the gravimetric method by calculating the amount of pyridine absorbed, the results of the analysis showed an increase in the total acidity after impregnation with the addition of phosphate from  $0.543 \text{ mm}$ ol/g to 1.271 mmol/g. Based on the XRD characterization the impregnation has been successfully carried out, indicated by an angle of  $2\theta$  in the area of  $15.41^{\circ}$ ;  $20.0^{\circ}$ ; 24.22°. SEM-EDS results showed changes in morphology and elements. Zeolite which originally had a surface structure with partially open pores indicated by black spots, while Zeolite-Ni $(H_2PO_4)_2$  partially covered with nickel phosphate showed morphological changes that were dense and square in shape. Impregnation was successfully carried out as indicated by an increase in the original Ni element from 0% atom to 6.24% atom and the P element from 0% atom to  $21.00\%$  atom. The FTIR spectra of Zeolite-Ni $(H_2PO_4)$  were indicated by the appearance of an absorption band of 1383.89 cm<sup>-1</sup> which was impregnated Ni metal, while Lewis acid and Bronsted acid were shown at wave numbers of 14380.90 cm<sup>-1</sup> and  $1660.71$  cm<sup>-1</sup>

**Keywords** : Nickel phosphate zeolite catalyst, Isopropanol dehydration, Diisopropyl ether. Citation  $: 66(2007-2021)$